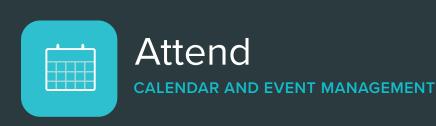

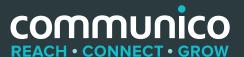

Attend is a powerful event creation and management tool that allows for multiple levels of branch-specific mediation prior to publication. Registered events, series events and private events are easily created and managed via the Communico control panel.

## Patron features

Discover your amazing events

A library-branded page showcases your library's featured and promoted events, together with easily navigable sections for your event categories.

Custom events brochure
Patrons can generate a bespoke PDF version of the calendar to download, print or email.

**Event page** 

A unique page is generated for each event with library branch details, upcoming branch events, social media sharing and add-to-calendar options. Patrons can register for events and add guests to their registration, too. Pages are indexed by search engines.

Listing page

The main listing page provides options for keyword search with filters by branch, age and event type. Patrons can easily use calendar picker for daily, weekly and monthly views.

Calendar view

Color-coded either by age group or event type, the branded monthly grid view creates an easily digestible calendar view with a full day's events viewable in each day block.

My events page

Provide self-service by allowing patrons to view and cancel their registrations, as well as manage their guests, using an authenticated library card or a unique registration number.

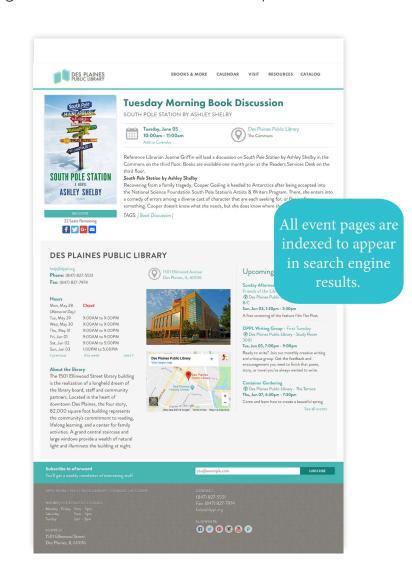

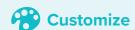

Attend is customizable to match your library's brand. Choose to use fully branded hosted pages, embed on your own site or access Attend via our API.

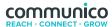

## Staff features

#### **Event creation**

Easily create one-time or recurring events using prepopulated templates or creating your own. Each event allows for inclusion of:

- Library venue or external location
- Optional ILS-authenticated registration
- Featured images
- √ Public or private event designation
- Recurring events
- Unlimited event types and age groups
- Custom registration questions
- Scheduled event publishing
- Event search tags
- Reporting categories
- Review history

### **Registration options**

The Attend module has feature rich registration options which can be set on a per-event basis.

- Mandatory library card option
- Mandatory email address option
- Mandatory age group option
- Mandatory phone number option
- ✓ ILS authentication
- Series registration
- Waitlist with automated notifications
- √ Guest/group registration option
- Custom questions
- Schedule when registration opens
- Custom email and SMS notifications
- Max attendees

# **Communico specification sheets** Available to download at www.communico.us

### **Approval and mediation**

The library may determine how many levels of mediation an event must pass through prior to publication, with Creators, Approvers and Publishers.

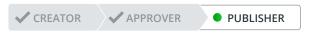

- Strict or flexible mediation
- History of staff edits
- Custom notes and comments
- Send back with change requests
- ✓ Quick-access Action Center
- √ Staff reminder emails

### **Event management and administration**

Published events can be canceled, rescheduled and unpublished as needed. Additional functionalities include:

- Attendance capture
- Notes capture
- Patron lookup
- Change event venue or time
- Change booked assets or room layout
- Automatic patron notification of changes
- Customized event widgets
- Embed widgets in other sites
- Customized brochure generator
- Event reporting and scheduler
- √ PDF and CSV report exporting

### **More options**

Top-level settings can be applied to restrict or enable particular Attend features.

- Event ticketing system
- Forced series registration
- Mandatory reporting category
- Automatic waitlist
- Custom questions
- Patron ILS authentication

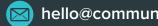

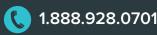